# Submitting your thesis/dissertation

To the ETD Submittal System

http://etd.lib.fit.edu

## Go to http://etd.lib.fit.edu Login using TRACKS

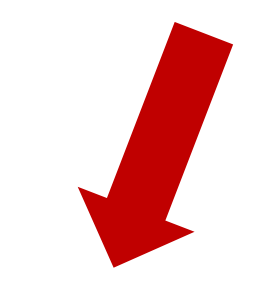

Login

**ETD** SUBMITTAL SYSTEM

## **FLORIDA TECH Submitting your Thesis or Dissertation**

You must go to the Office of Graduate Programs for an initial format check before submitting your thesis.

To get started with your submission, click the link below.

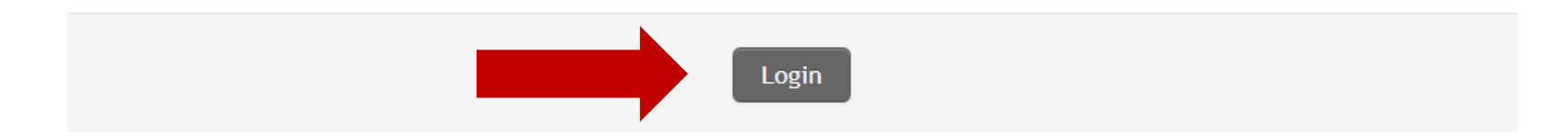

# Login using TRACKS **FLÔRIDA TECH**

**Username** 

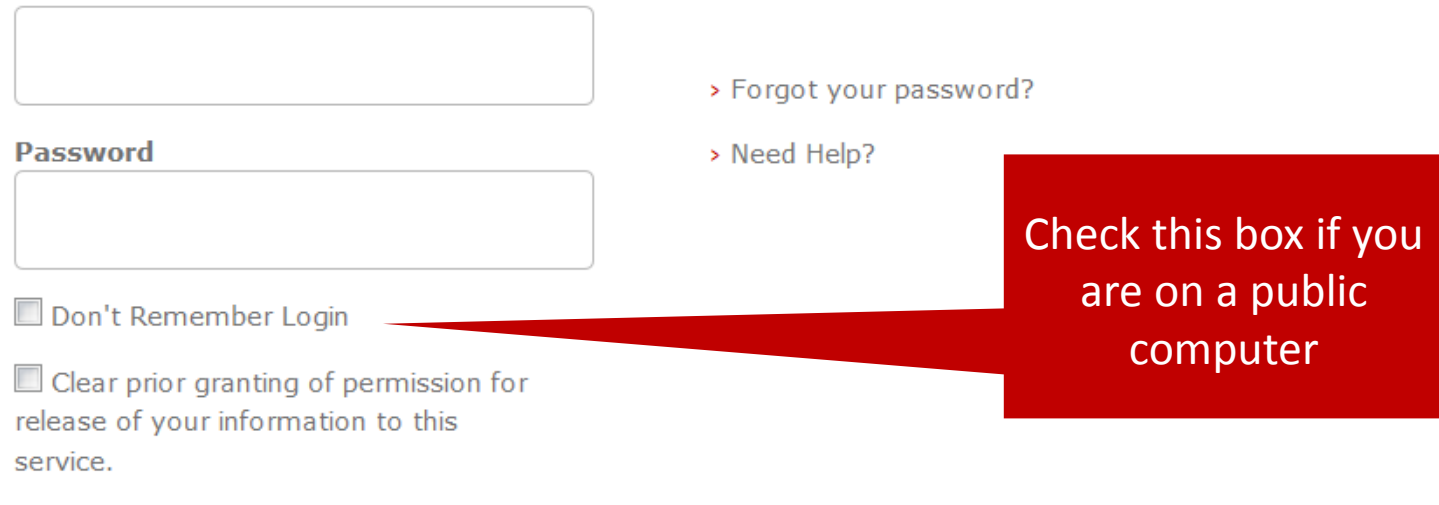

Login

### Click the "Start your submission" button to begin

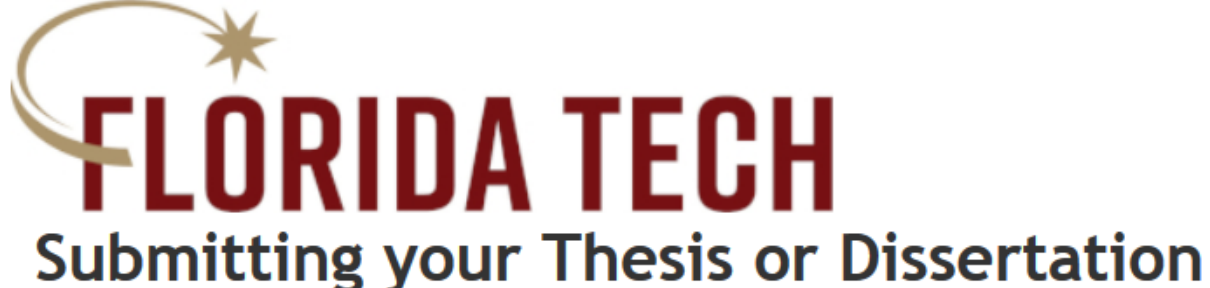

You must go to the Office of Graduate Programs for an initial format check before submitting your thesis.

To get started with your submission, click the link below.

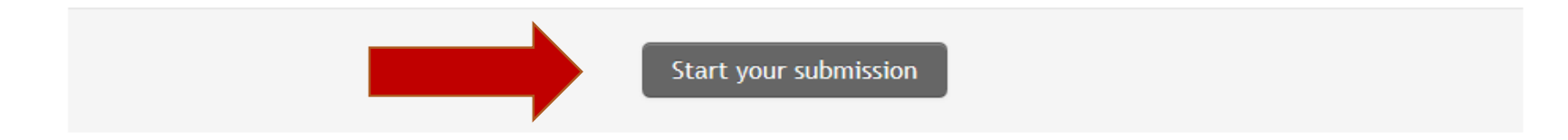

ETD SUBMITTAL SYSTEM

### Select your department and degree

4 Upload<br>Your Files 3 Document 5 Confirm<br>& Submit

### **Verify Your Information**

2 License<br>
2 Agreement

(1) Verify Your

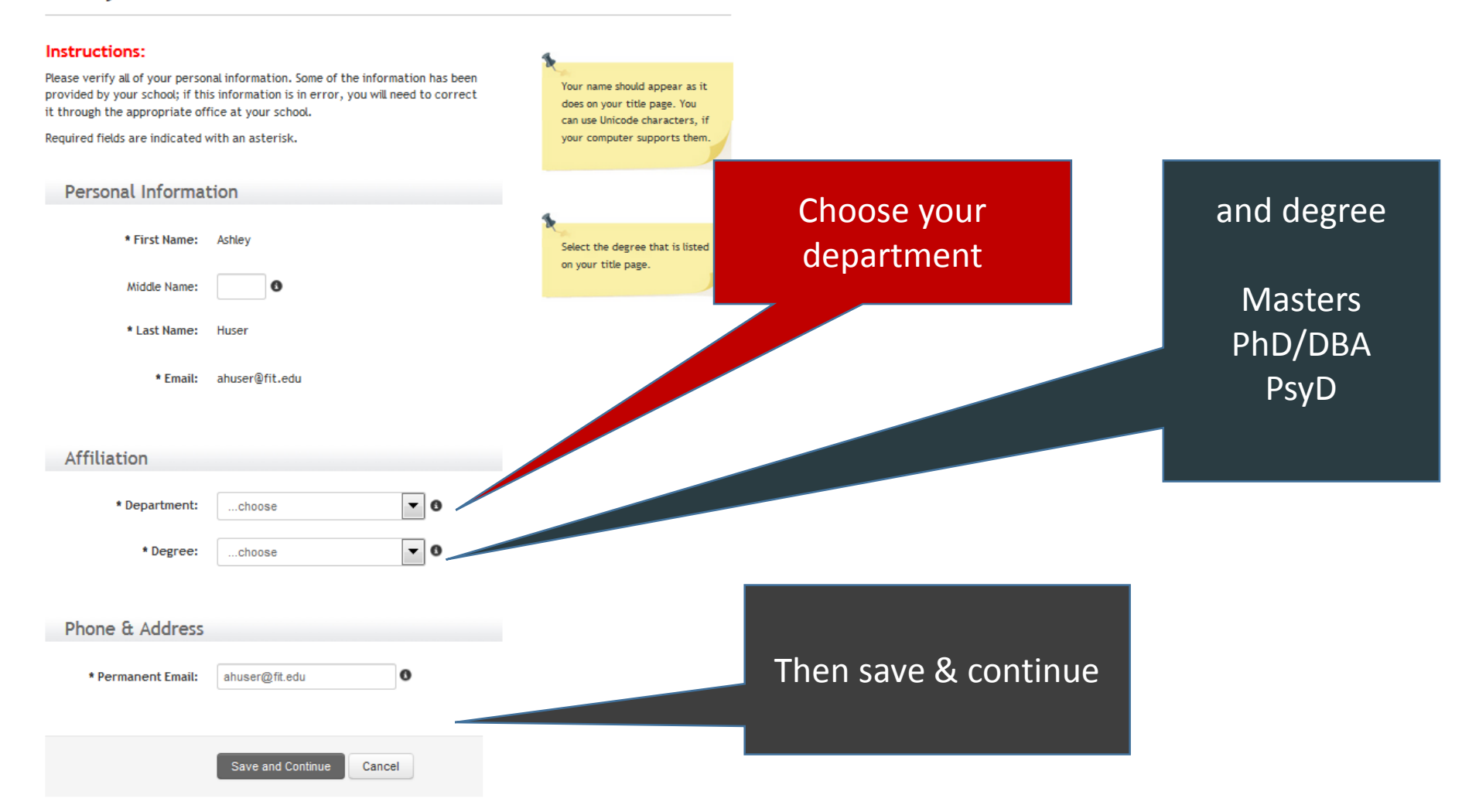

## Accept License Agreement

#### **1** Verify Your<br>1 Information  $\circled{2}$ License Document Upload  $\circled{5}$ Confirm  $\circled{4}$  $\overline{3}$ **Your Files** Agreement Information & Submit

### **License Agreement**

### **License Agreement**

You must agree to the non-exclusive license below in order to continue:

**Read over the Thesis** Submission Agreement and accept it by checking this box. You can get a copy of the Thesis Submission Agreement on the

### **Thesis Submission Agreement**

My Thesis and the abstract are my original work and do not infringe or violate the rights of others. I am the sole author of my Thesis and abstract. I further attest that the work described in this Thesis does not violate any nondisclosure agreements entered into by representatives of Florida Institute of Technology.

I acknowledge that Florida Tech has a royalty-free non-exclusive right to reproduce and distribute my Thesis, in whole or in part, in any format (electronic or otherwise) whether in existence now or developed in the future. Specifically my Thesis and abstract will be made accessible on the Florida Tech website through the Scholarship Repository and made freely available worldwide.

I acknowledge that Florida Tech, in its sole discretion, may elect not to distribute my Thesis or to subsequently remove it after it has been deposited.

Florida Tech acknowledges that this is a non-exclusive license; any copyrights in the submission remain with the author or other copyright holder and subsequent uses of the submitted material by that person(s) are not restricted this license.

refully read this Agreement, understand all of its terms, and enter into this Agreement.

## If you are a PhD/DBA student, read and accept the ProQuest License Agreement

PhD Students Only: Proquest Publication

#### **PhD Dissertations Dissemination Agreement**

This Agreement is between the author (Author) and ProQuest LLC, through its ProQuest dissertation business (ProQuest). Under this Agreement, the Author grants ProQuest certain rights to preserve, archive and disseminate the dissertation or thesis, abstract, and index terms (the Work) provided by Author to ProQuest.

#### License for Inclusion of the Work in the ProQuest Program.

Grant of Rights. Author hereby grants to ProQuest the non-exclusive, worldwide right to reproduce, distribute, display and transmit the Work (in whole or in part) in such tangible and electronic formats as may be in existence now or developed in the future. Author further grants to ProQuest the right to include the abstract, bibliography and other metadata in the ProQuest Dissertations and Theses Global database (PQDT) and in ProQuest's Dissertation Abstracts International and any successor or related index and/or finding products or services.

ProQuest Dissemination Program - Election and Elements. The rights granted shall be subject to the following additional requirements:

Redistribution of the Work. Except as restricted by the Author, the rights granted by the Author automatically include (1) the right to allow sale and distribution of the Work, in whole or in part, by agents and distributors, and (2) the right to make the Abstract, bibliographic data and any metadata associated with the Work available to search engines and harvesters.

#### Restrictions.

ProQuest will use commercially reasonable efforts to restrict the distribution of the Work as provided under the publishing option selected by Author or as later elected by Author through direct contact with ProQuest. Such election is subject to Author's Degree Granting Institution Directives (see below). With respect to restrictions requested after submission of the Work, Author acknowledges that ProQuest cannot recall or amend previously distributed versions of the Work.

#### Removal of Work from the Program.

ProQuest may elect not to distribute the Work if it believes that all necessary rights of third parties have not been secured. If Author's degree is rescinded, and the degree granting institution so directs, ProQuest will expunge the Work from its publishing program in accordance with its then current publishing policies.

The Author will retain the right to remove the work from the ProQuest program. ProQuest will remove the Work upon written request from the Author.

#### Degree Granting Institution Directives.

Author is solely responsible for any conflict between policies and directions of Author's degree-granting institution, Author's choice of publishing model, and/or any restriction Author places on the use of the Work. For the avoidance

#### Degree Granting Institution Directives.

Author is solely responsible for any conflict between policies and directions of Author's degree-Author's choice of publishing model, and/or any restriction Author places on the use of the Wor of doubt. ProQuest is not responsible for access to the Work that is provided by Author's degree through its library or institutional repository. Author must work directly with Author's degree g ensure application of any restrictions to access relating to the Work by Author's degree grantin

**Rights Verification.** 

Author represents and warrants that Author is the copyright holder of the Work and has obtaja to permit ProQuest to reproduce and distribute third party materials contained in any part necessary licenses for any nonpublic, third party software necessary to access, display, Work. Author is solely responsible and will indemnify ProQuest for any third party g submitted for publication.

Publishing Fees and Royalties.

Under this agreement no publishing fee is charged by ProQuest to the au

ProQuest will pay royalties of 10% of its net revenue from sales of t maintaining a current address on record with ProQuest by contag when accrued earned royalties reach \$25.00 USD. If, after 25/ \$25.00 USD, ProQuest's royalty payment obligation will ce

Acknowledgement: I have read, understand and agre restrictions.

I am requesting that ProQuest provide a intimal free non-exclusive distribution via the ProQuest Dissertation & Theses Database (PQDT), which reaches 3,000 universities with over 200 million searches annually, and supports discovery through major subject and discipline indexes (SciFinder, MLA, MathSciNet, PsycINFO, etc). I also will be eligible for a royalty based upon sales of my full-text work. More information is available here.

**Save and Continue** 

**Read over ProQuest Dissemination** Agreement and accept it by checking this box. You can get a copy of the Agreement on the

ne Author, con o@proquest.com. Royalties will be paid med royalties do not accrue to at least

s institut

ProQuest Agreement, including all rights and

## Add the information about your document

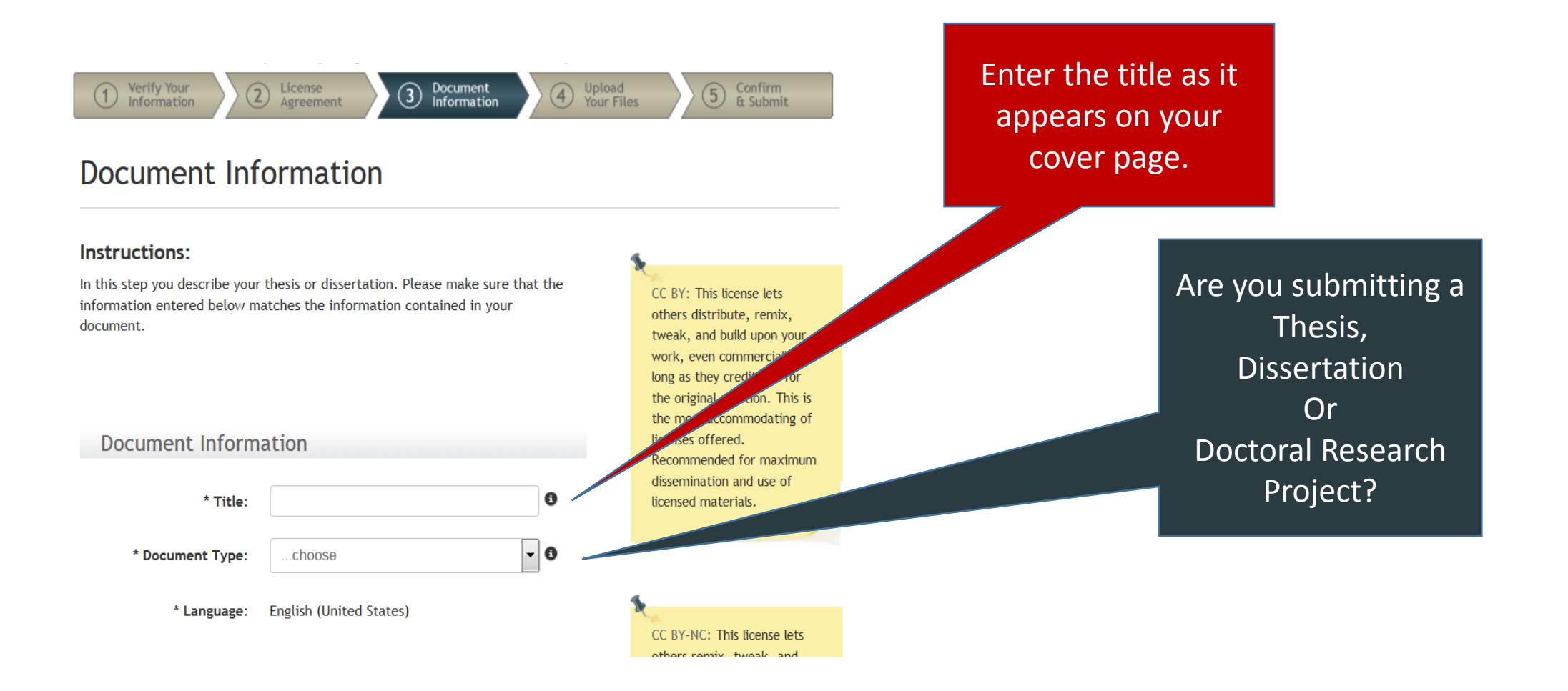

## Determine how you would like to license your document and all the set others distribute, remix, tweak, and build

### \* Creative Commons License

A Creative Commons (CC) license is one of several public copyright license that enable the free distribution of an otherwise copyrighted work.  $\sqrt{k}$ license is used when an author wants to give people the right to **Ref.** and build upon a work that they have created. Learn more at \* Commons website.

**CC BY SA** 

**Creative Commons:** 

**Creative Commons Non**commercial:

**CC BY NK** 

**Creative Commons Share Alike:** 

**Standard Copyright:** 

© All Rights Reserved.

Save and Continue >>

upon your work, even commercially, as long as they credit you for the original creation. This is the most accommodating of licenses offered. Recommended for maximum dissemination and use of licensed materials.

CC BY NC: This license lets others remix, tweak, and build upon your work non-commercially, and although their new works must also acknowledge you and be non-commercial, they don't have to license their derivative works on the same terms.

**CC BY-SA**: This license lets others remix, tweak, and build upon your work even for commercial purposes, as long as they credit you and license their new creations under the identical terms. This license is often compared to "copyleft" free and open source software licenses. All new works based on yours will carry the same license, so any derivatives will also allow commercial use. This is the license used by Wikipedia.

## Upload your document

Upload the PDF/A version of your final thesis. Your format must have already been approved by the Office of Graduate Programs.

You may upload supplemental or source files (if applicable).

Save what you have done so far. You will have a chance to review all the information for correctness.

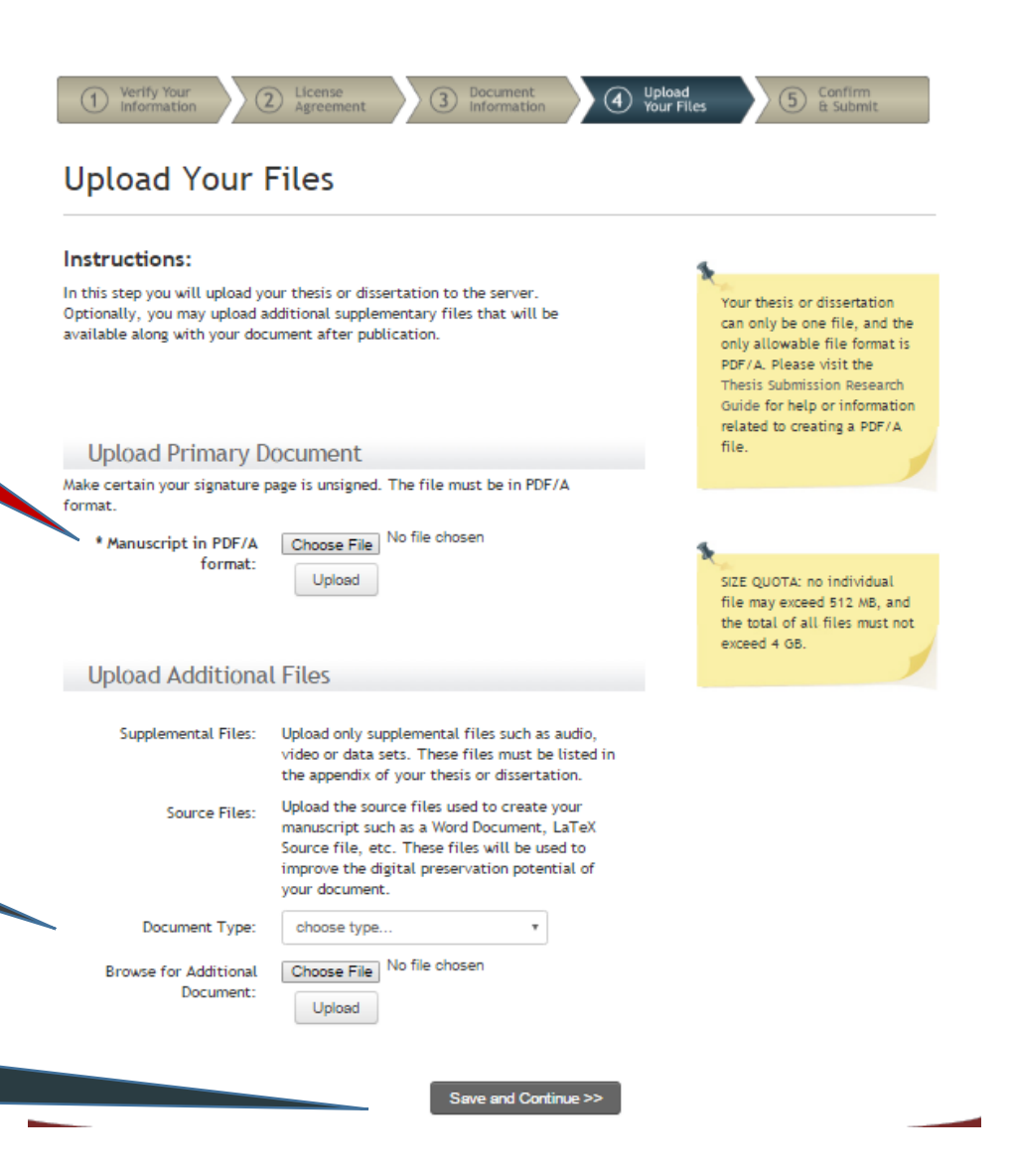

## Check the information you submitted

Make any changes by clicking on the section you want to change.

You can double check the uploaded file, too.

### **Warning:**

After pressing "Confirm and Submit" you cannot make any more changes to the form's data without contacting the Office of Graduate Programs.

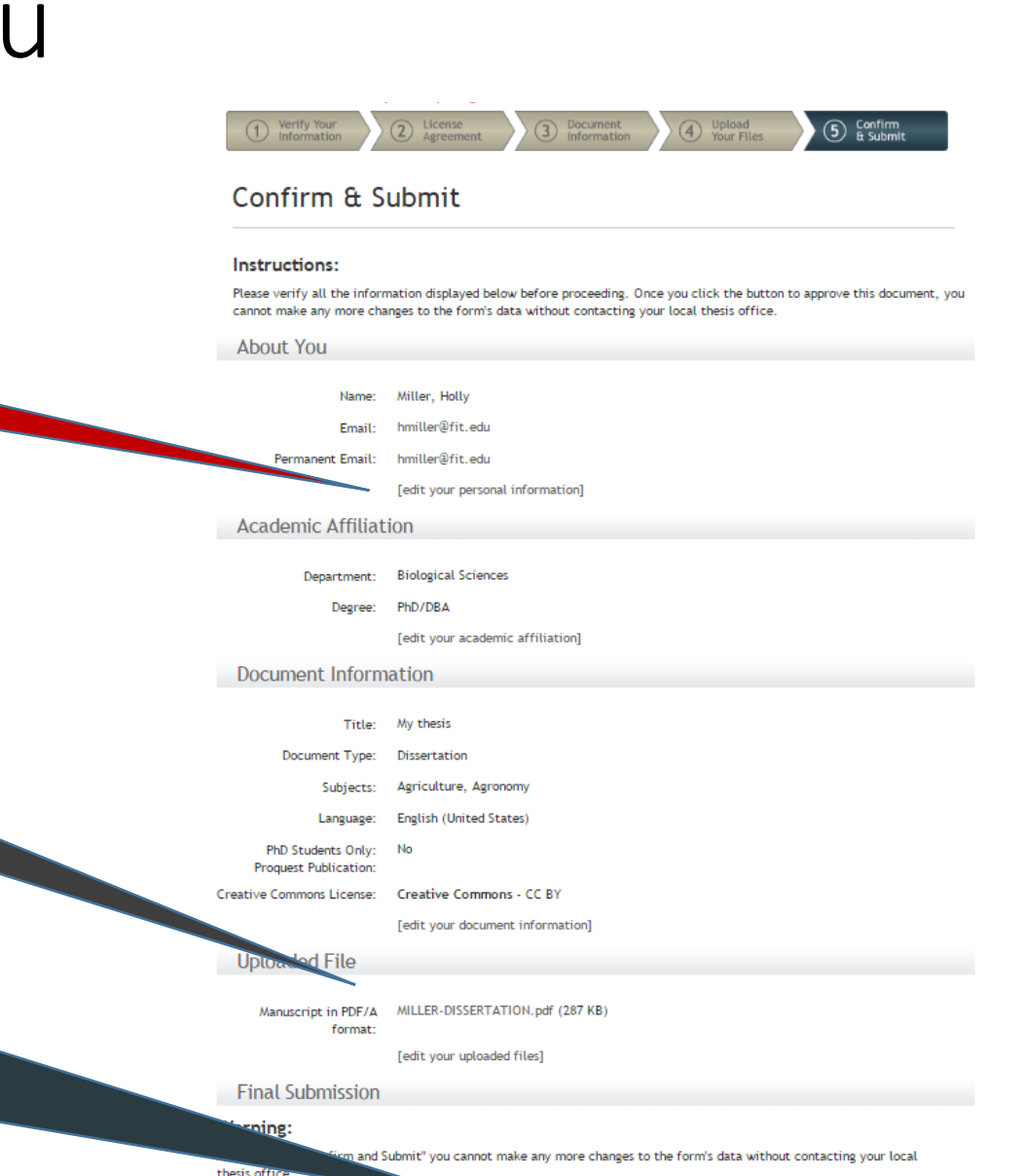

Confirm and Subm

## You will get an email confirming your submission

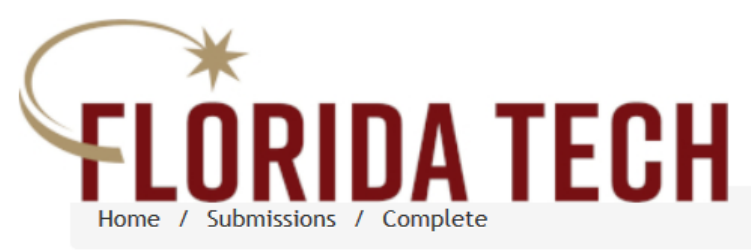

**FTD** SUBMITTAL SYSTEM

### **Submittal Complete**

Instructions:

The ETD Submittal System has received your electronic submission. You will also receive an

### email confirmation.

To complete the submission process, you must go to the Office of Graduate Programs (Academic Quad 402, Room 100) and bring the following items:

- signed Signature Page
- signed ETD Access Form

Requirements for the degree are not completed until all Turn-in items are accepted by the Office of Graduate Programs.

If you have any questions about your submittal, feel free to contact Ashley Huser, ahuser@fit.edu, Evans Library or **Ask A Librarian** Text: 321-265-3ASK (3275)

Email Phone: 321-674-8086

View submission status